# **PORTFOLIO ANALYSIS OPTION**

Integrierte Projektportfolioanalyse & Priorisierung

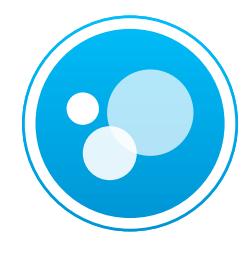

**ONEPOINTs Portfolio Analysis Option integriert strategische Portfolioanalyse und Projektpriorisierung eng mit seinem Multiprojekt- und Ressourcenmanagement-Datenmodell.** Die Projektbewertung nach Top-Down und Bottom-Up Kriterien, verknüpft mit Echtzeit-Projektfeldern, schafft einen neuen, dynamischen und modernen PPM-Ansatz.

**Nachhaltige Projektausrichtung auf die strategischen Ziele** mit einer ganzheitlichen Vorgehensweise durch schnellen Zugang zu übersichtlichen Portfolio-Visualisierungen basierend auf zentralen Geschäftskriterien

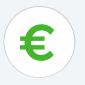

**Informiertere strategische Projektentscheidungen** aufgrund von neuartigen Perspektiven durch einzigartige, multidimensionale Portfolio-Visualisierungen und somit Förderung des Gesamterfolgs des Portfolios

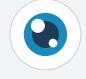

**Überwachung und Optimierung der Ressourcenzuweisung** zu wichtigen Projekten durch optimalen Einsatz des integrierten Top-Down- und Bottom-Up-Projektportfoliomanagements

**Steigerung der Produktinnovation und Ergebnisqualität** durch einfaches Erfassen, Bewerten und Priorisieren von Projektideen und laufenden Projekten

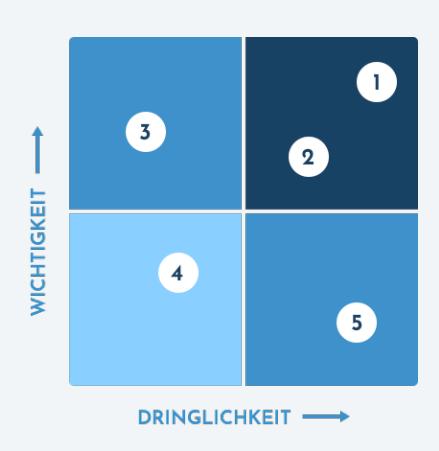

## **FUNKTIONEN**

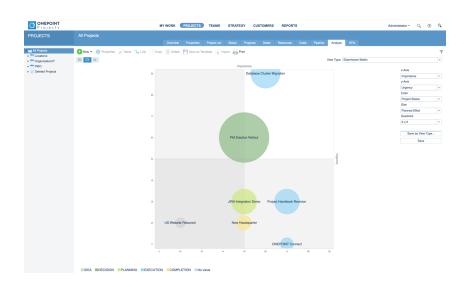

- Unterstützung von manuellbewerteten (Top-Down) und dynamischen, Echtzeit-Kriterien (Bottom-Up) basierend auf integrierten Projektfeldern
- Optionale, separate Scoring-Modelle auf Portfolio-Ebene (Unternehmen vs. Abteilungen)
- Tabellarische Portfolio-Visualisierungen mit sortierbaren Spalten je Kriterium und gewichtetem Gesamtscore basierend auf dem aktuellen Scoring-Modell
- Sehr dynamische und konfigurierbare Blasendiagramm-Visualisierungen (x-Achse, y-Achse, Blasengröße und Blasenfarbe)
- Einzigartige, dynamische Projektsymbole mit Anzeige von bis zu zwölf Projektdimensionen gleichzeitig
- Unterstützung der Projektbewertung und Portfolioanalyse für alle Arten von Projekten (einfache, klassische, agile und Jira-Projekte)

### **KONTAKTIEREN SIE UNS NOCH HEUTE:**

#### **ONEPOINT Germany**

Mühlenstrasse 13, 85778 Haimhausen | Munich, Germany +49 81 33 444 777

### **ONEPOINT USA**

325 W. Washington St. #2225, San Diego, CA 92103 USA +1 (619) 985 0673

**ONEPOINT Projects GmbH** Dietrich-Keller-Strasse 24/6 8074 Raaba-Grambach | Graz, Austria +43 316 267 267 0

info@onepoint-projects.com www.onepoint-projects.com

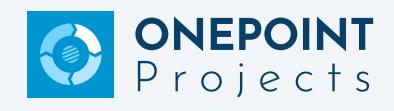